# Sun City Summerlin Computer Club Seminar

## **Personal Virtual Private Networks**

**Tom Burt** 

tomburt89134@cox.net

June 28, 2023

## Where to Find the Seminar Materials

- Sun City Summer Computer Club Website:
  - https://www.scscc.club/smnr
- Acrobat file of these slides:
  - https://www.scscc.club/smnr/VirtualPrivateNetworks.pdf

# Seminar Agenda

- What is a Personal Virtual Private Network
- Why Use One
- VPN Vendors
- Setting Up and Operating Your VPN
- Is a VPN Worth It?

## What Is a Personal Virtual Private Network

- https://nordvpn.com/what-is-a-vpn/
- https://us.norton.com/blog/privacy/what-is-a-vpn
- https://surfshark.com/learn/what-is-vpn
- A personal VPN creates a strongly encrypted link between your device and a VPN server. The VPN server then connects to your requested web server and passes data between your device and that web server.
- A personal VPN prevents tracking of your web activity.
  - The data traffic between your PC and the VPN server is encrypted.
  - Your ISP (e.g. Cox) can no longer see what websites you are connecting to.
  - Websites you connect to don't see YOUR IP address; they see the IP address of the VPN server.
- A personal VPN allows you to choose your virtual location.
  - VPN servers are located in many locations around the U.S. and internaltionally.

## **Classic Small Mixed Home Network**

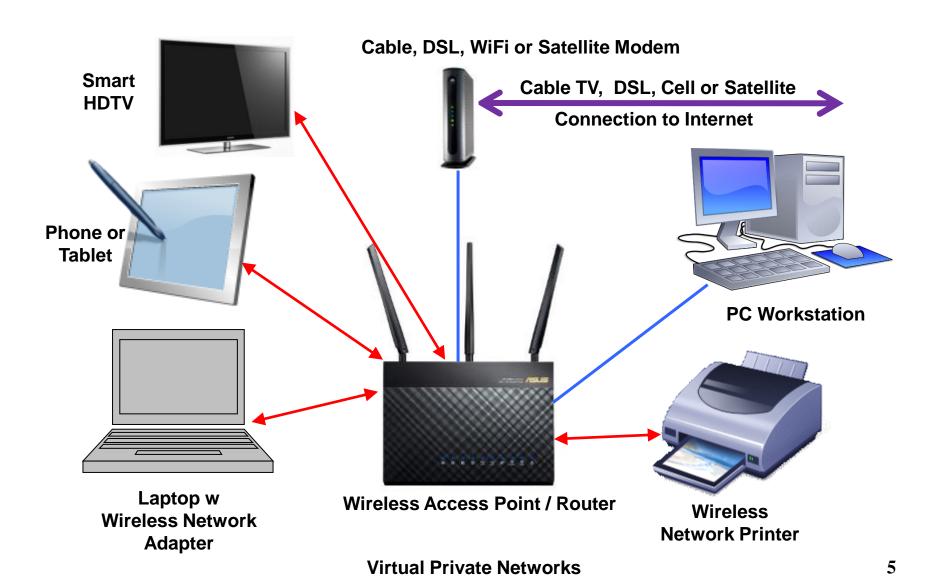

# Why Use a Virtual Private Network?

#### Increased Privacy / Security

- All Internet data traffic is encrypted between your device and the VPN server.
- Your ISP can't track where you are surfing; all requests go to the VPN server.

#### Anonymity

 Websites you surf to don't see YOUR IP address; they see the IP address of the VP server.

#### Change Virtual Location

- You can choose the location of the VPN server your traffic is routed through.
- Sites you surf to see an IP address related to that location. This may allow access to content that would normally be blocked.

# **Personal VPN Configuration**

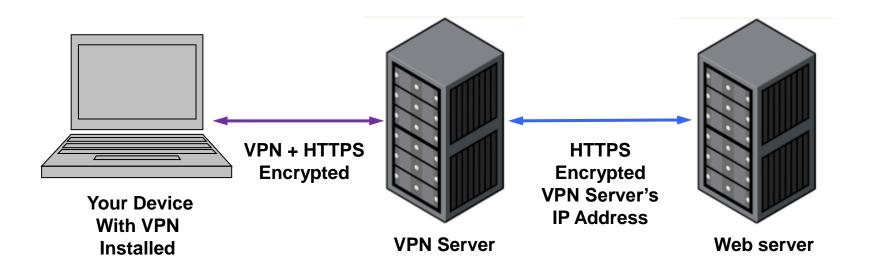

## **Virtual Private Network Vendors**

- https://www.zdnet.com/article/best-travel-vpn/
- NordVPN
- SurfShark
- IPVanish
- ExtremeVPN
- Best to Avoid Free VPN Vendors
  - When it's free, YOU are the product!
  - May track and sell your activity.
  - Performance may be poor.

# **Setting Up and Operating Your VPN**

#### Demo with SurfShark

- Download software: <a href="https://surfshark.com/">https://surfshark.com/</a>
- Run setup to install
- Select VPN server and customize connection
- Turn VPN on and surf
- Turn VPN off and surf
- Demonstrate Kill switch

## Is a VPN Worth It?

- Cost isn't great, but it's an ongoing subscription.
  - Surfshark costs \$2.49 / month on a two-year basic plan (watch for sales).
  - Essentially \$60 for two years.
  - Prices are higher for one-year and monthly plans.
  - Surfshark also has Surfshark One and Surfshark One+ plans with lots of added features. You may not need all of those.
- The Internet has evolved to where almost all connections use HTTPS (secure sockets) encryption between your device and the web server you are connecting to.
  - The VPN adds another layer of encryption over your HTTPS traffic.
  - This doesn't make your data more secure, but it does prevent your ISP and the web servers you connect to from tracking you.
  - However, if you connect to a website and log in, it will know who you are. In most cases that's what you want.
- The extra encryption and the extra hops your data must make will reduce network performance.
  - This won't be noticeable for most surfing, but it may impact streaming and large file transfers.